## 1. Exemplo 1

No exemplo 1, inicia-se com a criação da função que representa a equação diferencial. Em seguida, são utilizados os comandos para a resolver através do Método de exata aos do Método de Euler.

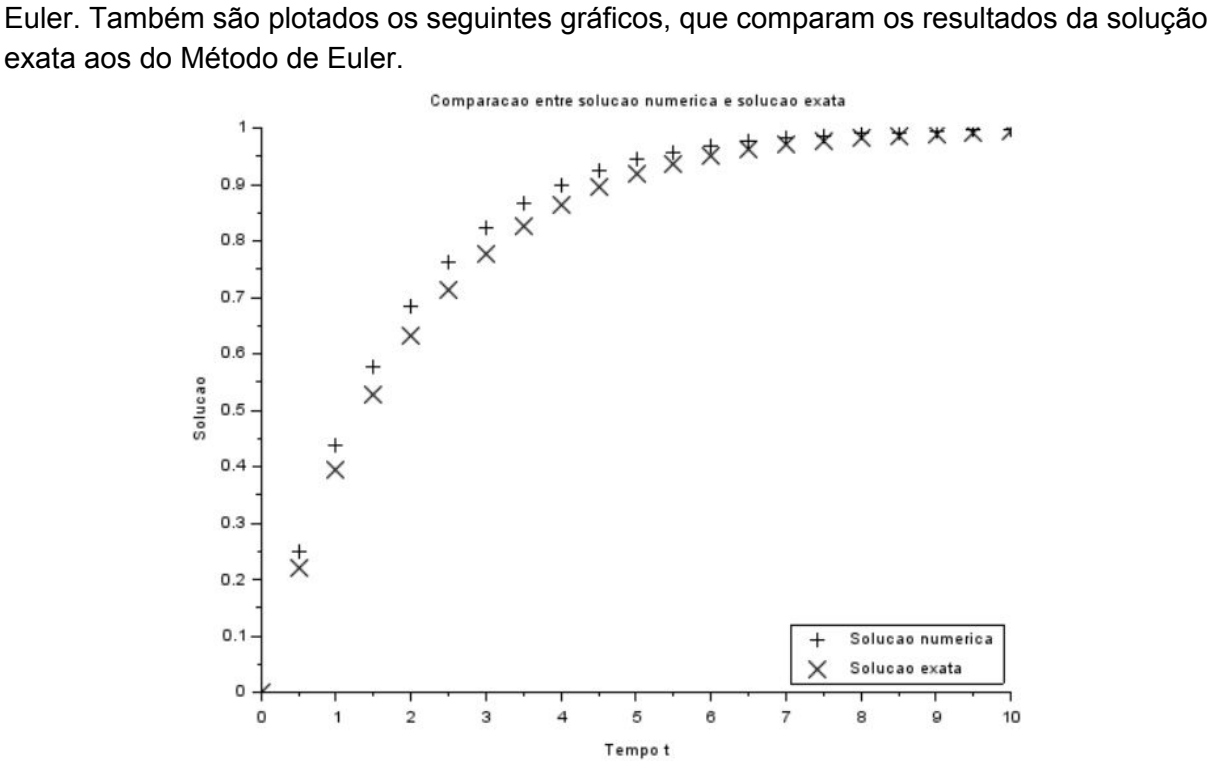

*Imagem 1 - Janela gráfica 0 do exemplo 1*

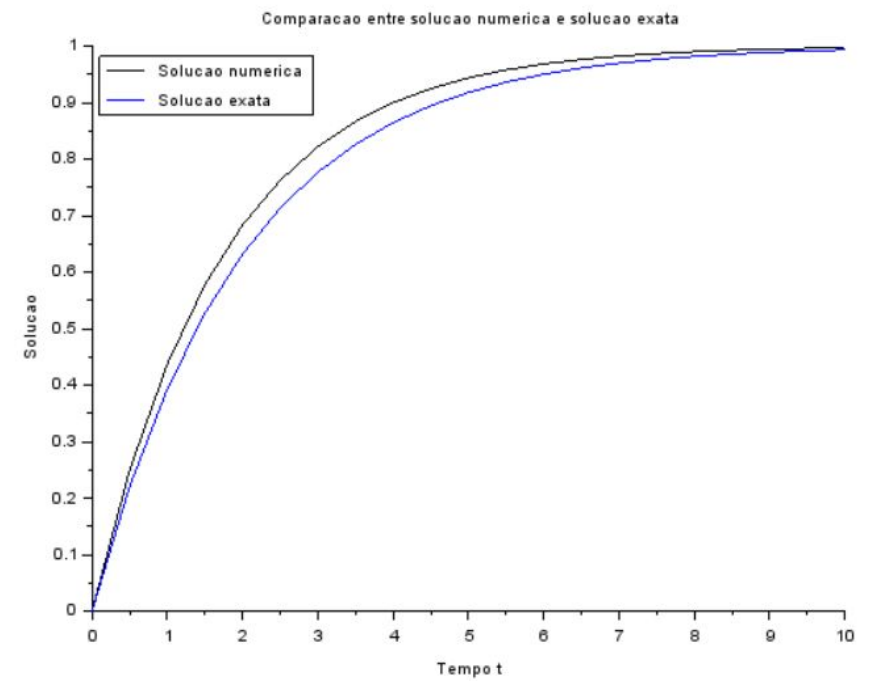

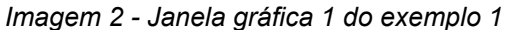

### 2. Exemplo 2

Já no exemplo 2, utiliza-se novamente a função que representa a equação diferencial. Entretanto, em seguida, são utilizados os comandos para a resolver através do Método de Runge Kutta. Também são plotados os seguintes gráficos, que comparam os resultados da solução exata aos do método pedido.

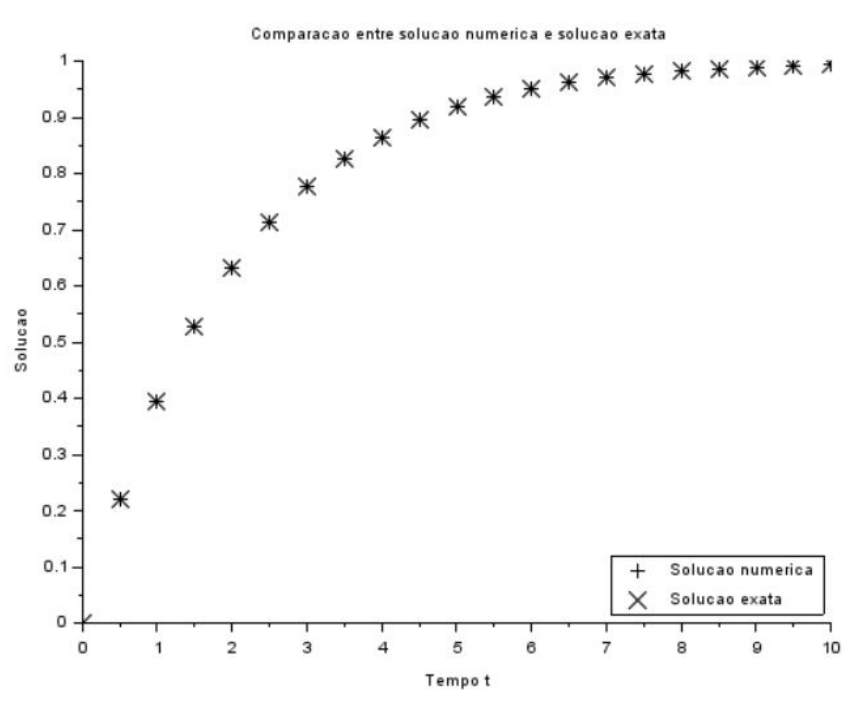

*Imagem 3 - Janela gráfica 0 do exemplo 2*

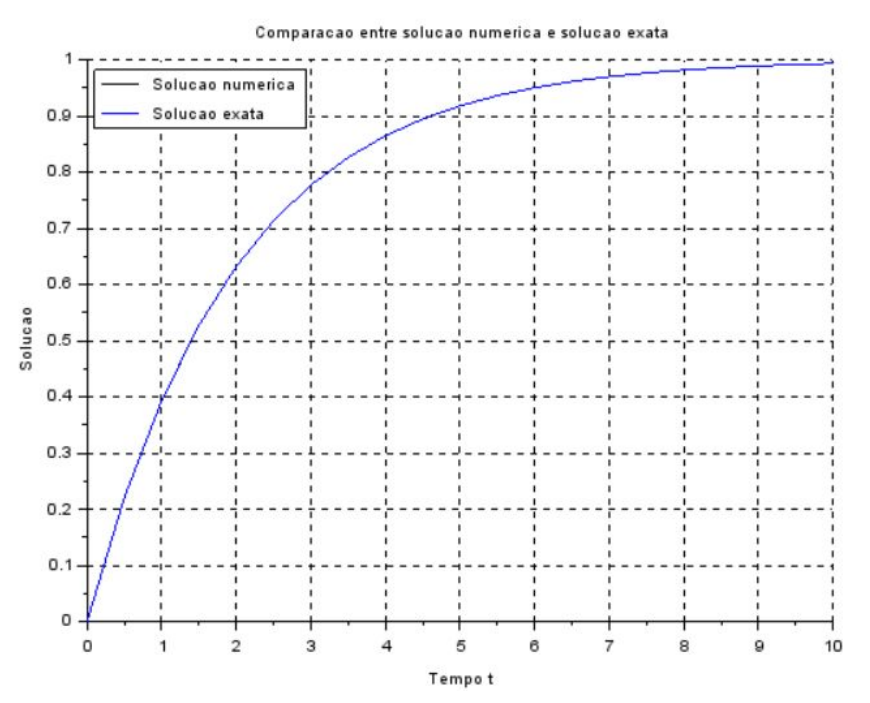

*Imagem 4 - Janela gráfica 1 do exemplo 2*

#### 3. Exercício 1

No exercício 1, pede-se a altura da coluna d'água no reservatório ao longo do tempo. Primeiramente, usa-se o Método de Euler e, em seguida, o Método de Runge Kutta de quarta ordem. O resultado obtido está apresentado no gráfico abaixo :

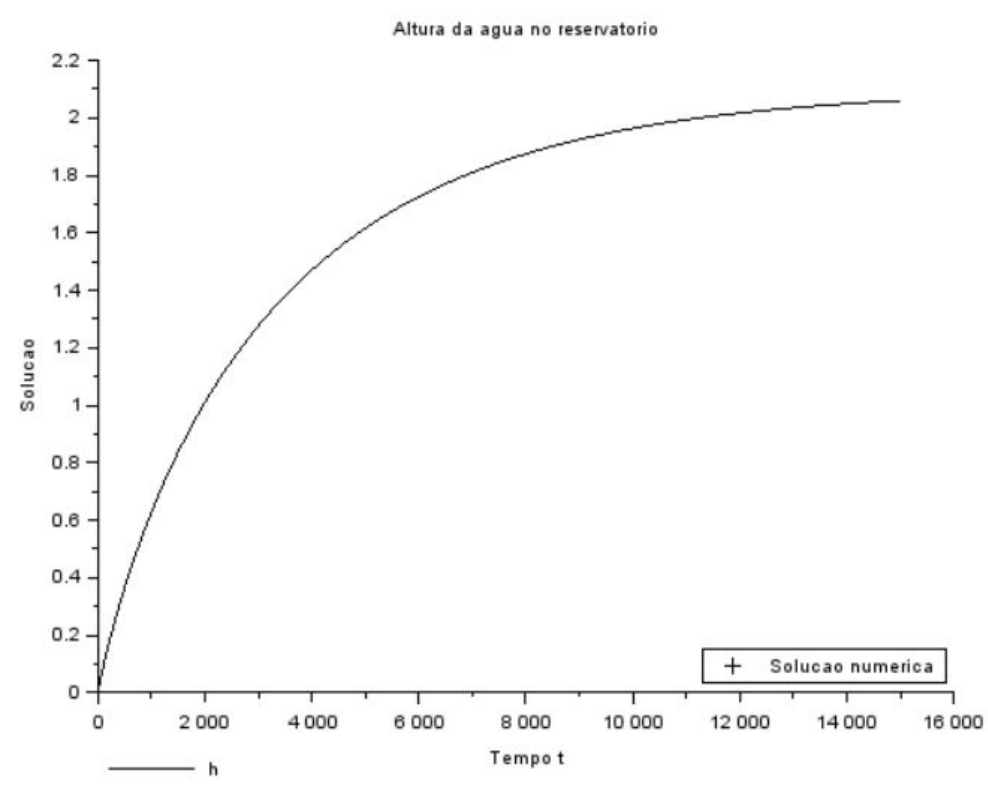

*Imagem 5 - Janela gráfica 0 do exercício 1 pelo Método de Euler*

### 4. Códigos

a. Exercício 1

## i. Euler

### *//Parâmetros:*

S = 10 *// área da seção transversal (constante) em m^2* R = 2\*10^8 *// relaciona vazão com queda de pressão (perda de carga) em Pa/(m^3/s)^2* Rho = 1000 *// massa específica da água em kg/m^3* g = 10 *// aceleração da gravidade na superfície da terra m/s^2* Qe = 0.010247 *// vazão de entrada (constante) em m^3/s*

function [**h\_dot**]=funcao(**h**) **h\_dot** = (-sqrt(Rho\*g\***h**/R)+Qe)/S; *// Qs = sqrt(Rho\*G\*h/R)* endfunction

t(1)=0; *// Instante inicial* t\_f=15000; *// Instante final* delta\_t=0.1; *// Passo de integracao* n=round((t\_f-t(1))/delta\_t); *// Calculo do numero de passos*

```
h(1)=0; // Condicao inicial
```
*// Integracao numerica pelo metodo de Euler:*

for  $i=1:n$ t(i+1)=t(i)+delta\_t; *// Vetor de tempo* h(i+1)=h(i)+delta\_t\*funcao(h(i)); *// Solucao numerica* end

```
plot2d(t',h',leg="h");
legends(["Solucao numerica"],-1,4)
xtitle("Altura da agua no reservatorio","Tempo t","Solucao")
```
## ii. Runge Kutta

clear;

*//Parâmetros:* S = 10 *// área da seção transversal (constante) em m^2* R = 2\*10^8 *// relaciona vazão com queda de pressão (perda de carga) em Pa/(m^3/s)^2* Rho = 1000 *// massa específica da água em kg/m^3* g = 10 *// aceleração da gravidade na superfície da terra m/s^2*

*//Variáveis:*

Qe = 0.010247 *// vazão de entrada (constante) em m^3/s //h: nível do reservatório [m] //V: volume de água no reservatório [m^3] //P: pressão relativa à atmosférica, no fundo do reservatório [Pa] //Qs: vazão de saída [m^3/s]*

function [**h\_dot**]=funcao(**h**) **h\_dot** = (-sqrt(Rho\*g\***h**/R)+Qe)/S; *// Qs = sqrt(Rho\*G\*h/R)* endfunction

t(1)=0; *// Instante inicial* t\_f=15000; *// Instante final* delta\_t=0.1; *// Passo de integracao* n=round((t\_f-t(1))/delta\_t); *// Calculo do numero de passos*

h(1)=0; *// Condicao inicial*

*// Integracao numerica pelo metodo de Euler:*

```
for i=1:nt(i+1)=t(i)+delta_t; // Vetor de tempo
  k1 = \frac{funcao((h(i)))}{k!}84 k2=funcao((h(i)+delta_t*k1/2));
85 k3=funcao((h(i)+delta_t*k2/2));
86 k4=funcao((h(i)+delta_t*k3));
87 h(i+1)=h(i)+((k1+2*k2+2*k3+k4)/6);
end
```
Códigos

Exemplo 1

clear

```
function [ydot]=funcao(y)
ydot=(1-y)/2;
endfunction
```
t(1)=0; *// Instante inicial* tf=10; *// Instante final* h=0.5; *// Passo de integracao* n=round(tf/h); *// Calculo do numero de passos*

y(1)=0; *// Condicao inicial* ye(1)=0; *// Valor inicial da solucao exata*

*// Integracao numerica pelo metodo de Euler:*

for  $i=1:n$ t(i+1)=t(i)+h; *// Vetor de tempo* y(i+1)=y(i)+h\* funcao(y(i)); *// Solucao numerica* ye(i+1)=1-%e^(-t(i+1)/2); *// Solucao exata* end

plot2d([t,t],[y,ye],[-1 -2]); legends(["Solucao numerica","Solucao exata"],[-1,-2],4) xtitle("Comparacao entre solucao numerica e solucao exata","Tempo t","Solucao")

set("current\_figure",1);

# plot2d([t,t],[y,ye],[1 2]);

T=list("Comparacao entre solucao numerica e solucao exata","Tempo t","Solucao","Solucao numerica","Solucao exata"); legends([T(4),T(5)],[1,2],2);  $xtitle(T(1), T(2), T(3));$